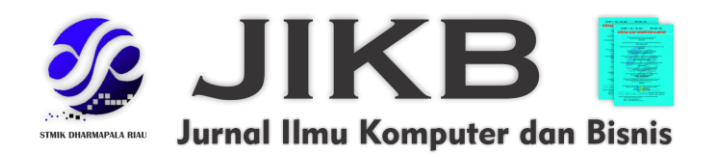

# **Implementasi Telegram Bot untuk Proses Automatisasi Rekapan Data Menggunakan Metode Webhook (Studi Kasus Kopegtel Mliwis Bojonegoro)**

**<sup>1</sup>Ari Budi Utomo, <sup>2</sup>Latipah, <sup>3</sup>Mochamad Mizanul Achlaq 1,2,3Universitas Narotama**

**Alamat Surat Email: <sup>1</sup>[aribudiutomo931@gmail.com,](mailto:aribudiutomo931@gmail.com) 2 [latifah.rifani@narotama.ac.id,](mailto:latifah.rifani@narotama.ac.id)**  <sup>3</sup>**[mochamad.mizanul@narotama.ac.id](mailto:mochamad.mizanul@narotama.ac.id)**

**Article History:**

**Diajukan**: 9 September 2023; Direvisi: 31 September 2023; Accepted: 20 Oktober 2023

# **ABSTRAK**

Kopegtel Mliwis Bojonegoro merupakan salah satu mitra perusahaan PT. Telekomunikasi Indonesia yang bergerak aktif dibidang jaringan telekomunikasi. Kopegtel Mliwis Bojonegoro memanfaatkan aplikasi telegram messenger untuk sarana bertukar informasi antar pribadi maupun grub salah satunya yaitu untuk perekapan data order pasang sambung jaringan pelanggan. Perekapan data order pasang sambung jaringan pelanggan adalah salah satu pekerjaan dari petugas staff kantor Kopegtel yang bertugas menginputkan data order pelanggan kedalam sistem, dimana setiap pekerjaan yang telah diselesaikan oleh seorang teknisi dalam pemasangan sambung baru jaringan akan dikirim kedalam grub tertentu pada telegram messenger. Maka dari itu penulis mencoba menawarkan bagaimana memanfaatkan aplikasi Telegram dengan memanfaatkan Telegram Bot API dengan menggunakan metode webhook. Pada pengembangan sistem yang penulis tawarkan, penulis menggunakan pendekatan metode SDLC (*Systems Development Life Cycle*). Dimana terdapat 5 tahapan dalam pengembangannya: Analisys, Design, Implementation, Enforcement, Enhancement. Dengan tujuan membuat sebuah laporan informasi mengenai data dari pelanggan yang sudah melakukan pemasangan layanan jaringan yang telah live dengan cepat tanpa harus menginputkan data satu per satu. Dari hasil pengujian, Bot Telegram telah berjalan sesuai dengan perancangan.

**Kata Kunci :** Rekap Data, SDLC, Telegram Bot, Webhook

# *ABSTRACT*

*Kopegtel Mliwis Bojonegoro is one of the company partners of PT. Telekomunikasi Indonesia, which is actively engaged in the telecommunications network. Kopegtel Mliwis Bojonegoro utilizes the telegram messenger application as a means of exchanging information between individuals and groups, one of which is to record customer network pairing orders. Data recording of customer network connection orders is one of the jobs of the Kopegtel office staff in charge of inputting customer order data into the system, where every work that has been completed by a technician in*  installing a new network connection will be sent to a certain group on Telegram Messenger. *Therefore the author tries to offer how to take advantage of the Telegram application by utilizing the Telegram Bot API using the webhook method. In developing the system that the author offers, the* 

*Ari Budi Utomo, Latipah, Mochamad Mizanul Achlaq*

**Jurnal Ilmu Komputer dan Bisnis (JIKB)**, November-2023, Vol. XV, No.2, hal.202-213

*author uses the SDLC (Systems Development Life Cycle) method approach. Where there are 5 stages in its development: Analysis, Design, Implementation, Enforcement, Enhancement. With the aim of making an information report on data from customers who have installed live network services quickly without having to input data one by one. From the test results, the Telegram Bot has been running according to the design.*

*Keywords: Data Recap, SDLC, Telegram Bot, Webhook*

#### **1. PENDAHULUAN**

 Telegram merupakan sebuah aplikasi pesan instan (instant message) berbasis cloud. Telegram dibuat pada tahun 2013 dan dikembangkan oleh perusahaan Telegram Messenger LLP yang didukung oleh wirausahawan asal Rusia Pavel Durov, keberadaan Telegram mendapat tantangan serius dari kompetitornya yaitu Whatsapp. Popularitas Telegram terus meningkat karena menjadi aplikasi instant message yang paling banyak diunduh di Google Playstore (Sutikno et al., 2016). Kode *client-side* Telegram yang digunakan bersifat free atau gratis, sedangkan untuk server-side tertutup dan hanya bisa diakses oleh perusahaan. Sebagai aplikasi *instant message* multiplatform, telegram mempermudah penggunanya dalam mengakses karena sudah tersedia untuk beragam platform mobile seperti *Android, Windows Phone, iOS* kemudian *Ubuntu Touch* sedangkan pada platform desktop dapat digunakan di *Windows, MacOS X, Linux* dan *Web-Browser* (Zubaidi & Ramdani, 2019).Telegram menghadirkan fitur yang sangat berguna bagi penggunanya dalam hal keamanan dan penyimpanannyaa yang berbasis cloud. Fitur yang dihadirkan yaitu fitur secret chat, yang memanfaatkan teknologi client-to-client dengan keamanan MTProto. Fitur Channel Telegram yang berfungsi sabagai penyebaran informasi satu arah berupa foto, dokumen, tulisan, video, serta jenis file lain secara instan. Kemudian Fitur Bot Telegram, pada bulan Juni tahun 2015 Telegram meluncurkan fitur layanan yang menyediakan API untuk para pengembang agar bisa dapat membuat widgets, perubahan tampilan, stiker animasi, hingga bot. Pengguna dapat berinteraksi dengan bot dengan cara mengirimkan pesan perintah melalui pesan pribadi maupun pesan group (Istiana et al., 2020) . Informasi mengenai kebutuhan API Telegram dapat diakses melalui laman resmi Telegram. Telegram Bot merupakan aplikasi pihak ketiga yang berjalan dalam aplikasi Telegram (Parlika & Pratama, 2020).

Kopegtel Mliwis Bojonegoro merupakan salah satu mitra perusahaan PT. Telekomunikasi Indonesia yang bergerak dibidang jaringan telekomunikasi dan juga melayani berbagai jenis pembayaran tagihan seperti PDAM, listrik dan juga pembelian tiket. Kantor Kopegtel Mliwis Bojonegoro memanfaatkan aplikasi telegram messenger sebagai sarana bertukar informasi antar pribadi maupaun grub. Dimana, aplikasi ini bisa berbagi informasi berupa foto-foto, perekam suara serta video yang memberikan kemudahan dalam berkomunikasi dalam memberikan laporan proses pekerjaan (Maulana. Cecep, Suparmadi, Suparmadi, Siddik, 2021). Laporan pekerjaan merupakan suatu hal yang sangat penting dalam suatu perusahaan salah satunya yaitu perekapan data order pasang sambung baru jaringan pelanggan yang melakukan pemasangan layanan jaringan internet. Perekapan data order pasang sambung baru jaringan pelanggan adalah salah satu pekerjaan dari petugas staff kantor Kopegtel yang bertugas menginputkan data order pelanggan kedalam sistem, dimana setiap pekerjaan yang telah diselesaikan oleh seorang teknisi dalam pemasangan jaringan akan dikirim kedalam grub tertentu pada telegram messenger. Dalam beberapa kesempatan wawancara dengan petugas, mereka berharap dengan adanya penelitian ini akan memermudah mereka dalam menyelesaikan pekerjaan dengan penggunaan bot telegram untuk proses perekapan data orderan pelanggan secara cepat.

# **2. DASAR TEORI**

# **2.1. Telegram Messenger**

Telegram Messenger merupakan aplikasi pesan singkat yang dirilis pada tanggal 14 Agustus 2013 oleh dua bersaudara Nikolai dan Pavel Durov. Pada awalnya aplikasi pesan ini hanya dapat digunakan oleh platfrom IOS saja. Namun pada tanggal 20 oktober 2013, aplikasi ini telah berkembang dan dapat dinikmati oleh pengguna android. Sehingga sampai saat ini ini Telegram Messenger banyak dipakai dari berbagai platform diantaranya platfrom mobile yaitu : Android, *Windows Phone, iOS, Ubuntu Touch*. Serta platform desktop yaitu: *Windows, Mac OS, Linux* serta *Web-Browser.* Telegram sendiri mengklaim sebagai aplikasi dengan tingkat keamanan yang sangat tinggi dan juga sebagai aplikasi pesan massal tercepat saat ini (Bot et al., 1978). Telegram Messenger menggunakan protocol MTProto yang sudah teruji dengan tingkat keamanannya yang tinggi karena menggunakan proses enkripsi endto-end. Telegram messenger memiliki banyak keunggulan dibandingkan aplikasi Messenger lainnya, seperti *Whatsapp, Line, BBM* dan lain-lain. Hal ini sesuai dengan pernyataan Pinto (2014) yang menyatakan bahwa Telegram merupakan salah satu aplikasi pesan instan yang mengklaim mampu menutupi kekurangan yang ada pada whatsapp (Kusuma, 2019). Aplikasi ini menggunakan sistem Cloud Storage Telegram yang berarti dapat dengan mudah memindahkan percakapan dari *smartphone, tablet, web* ataupun desktop, serta dapat mengirim file dengan kapasitas yang besar. Dengan adanya sistem *Cloud Storage Telegram, user* dapat menyimpan data maupun berupa file (audio, video, gambar, dokumen, dll) tanpa takut *file* tersebut hilang.

#### **2.2. Telegram Bot**

Bot merupakan aplikasi perangkat lunak otomotis yang mampu menjalankan berbagai perintah melalui internet. Telegram merupakan salah satu aplikasi yang mendukung adanya bot ini. Fitur bot ini mulai diluncurkan pada tahun 2015. Bot sendiri memiliki arti yaitu robot. Telegram menyediakan Telegram Bot API untuk membangun aplikasi bot telegram bagi para pengembang. Untuk keamanan data, para pengembang tidak perlu mengetahui bagaimana enkripsi MTProto pada server telegram bekerja karena server perantara pada telegram akan menangani semua enkripsi dan komunikasi dengan Bot API (Mulyanto, 2020). Dengan menggunakan bot ini memudahkan kita dalam membuat suatu aplikasi pesan chat khusus. Dalam penggunaannya, Telegram Bot tidak lagi memerlukan nomor telepon tambahan sebagai syarat khususnya. Sebab, fitur ini mampu berjalan pada semua platform yang memiliki dukungan Telegram (Yuliza, 2018).

# **2.3. Telegram Bot API**

Telegram messenger memiliki Bot API telegram yang cukup lengkap dan juga semakin berkembang, sehingga dapat dimungkinkan untuk membuat suatu Bot pintar yang dapat merespon pesan sesuai dengan apa yang kita butuhkan (Chaniago & Junaidi, 2019). Terdapat 2 bentuk API (Application Programming Interface) yang disediakan oleh Telegram diantaranya API klien IM yang bisa dikembangkan sesuai keinginan seseorang itu sendiri dengan source code yang sudah tersedia. Kemudian untuk tipe API yang kedua adalah Telegram Bot API. Tipe API ini merupakan aplikasi pihak ketiga yang dapat berkoneksi antara bot dengan sistem telegram secara langsung dengan menggunakan token Bot Telegram melalui pengiriman pesan, perintah (command) yang dapat diterima oleh Bot tersebut. Token API bisa didapat melalui BotFather yang merupakan account Bot resmi dari telegram yang bertugas untuk menciptakan Bot baru (Cokrojoyo et al., 2017). Menurut Saribekyan dan Margvelashvili (2017) dengan menggunakan platform Telegram Bot API memungkinkan para pengembang untuk menangkap sensor data yang bisa diubah menjadi informasi yang sangat berguna. Telegram Bot Api digunakan untuk mengirim data ke cloud dari perangkat yang berkemampuan internet.

# **2.4. App** *Script*

Apps Script merupakan *platform* scripting yang dikembangkan oleh google yang tersedia di *Google Suite*. *App script* merupakan bahasa skrip yang fleksibel yang dibangun dalam produk Google seperti *Docs, Slides*, dan *Sheets* untuk membangun suatu aplikasi berbasis cloud yang ringan. Dengan menggunakan bahasa javascript memudahkan untuk mengotomasi tugas seluruh produk dari *google* dan juga layanan pihak ketiga (Reynaldi et al., 2020).

# **2.5.** *Google Sheet*

*Google Sheet* merupakan perangkat lunak berbasis web yang penyimpanan datanya secara gratis dan juga lebih ringan untuk digunakan. Perangkat lunak berbasis *cloud computing* ini dikembangkan oleh *Google*. Digunakan untuk membuat table, pengolahan data atau perhitungan sederhana dengan fitur hamper sama dengan MS Excel dengan mengandalkan koneksi internet, kekurangannya template yang tersedia tidak selengkap excel (Andayani, 2021). Di dalam *Google Sheet* sendiri juga telah tersedia bahasa pemrograman yang disebut *Google App Script* (GAS) yang menggunakan bahasa *javascript* untuk penulisan script yang memudahkan otomatisasi tugas untuk seluruh produk dari google dan layanan pihak ketiga (Apriani et al., 2022).

# **2.6. Metode Webhook**

Salah satu metode yang digunakan dalam pembuatan Bot Telegram yaitu dengan cara menggunakan metode *webhook* dengan *setWebhook*. Secara keseluruhan Telegram menyediakan dua jenis metode yaitu metode *Webhook* dan metode *Long Polling*.

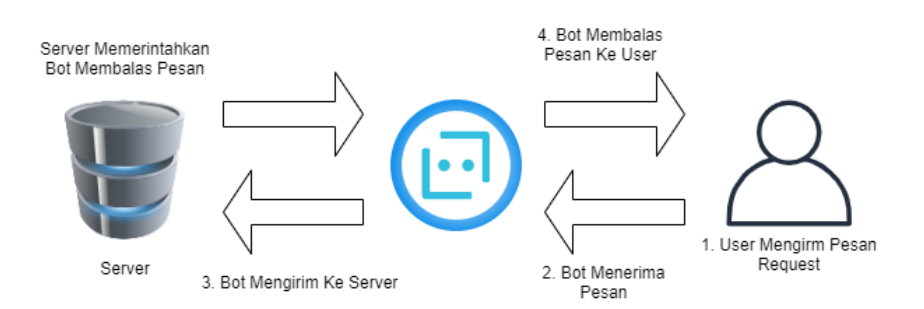

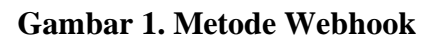

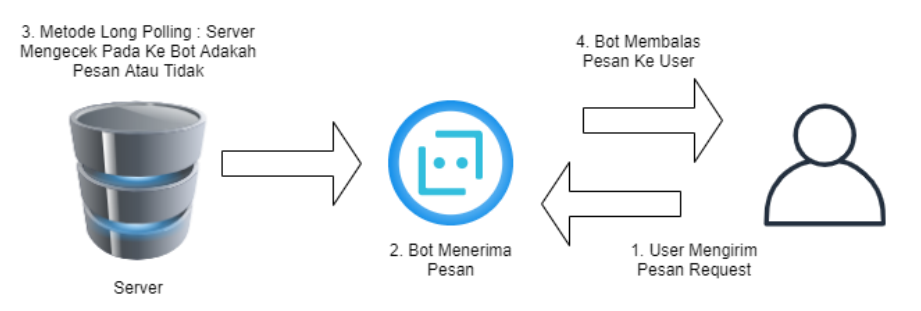

# **Gambar 2. Metode Long Poling**

Metode Webhook memiliki mekanisme komunikasi yang lebih cepat untuk merespon maupun memproses suatu informasi dibandingkan dengan metode *Long Poling* (Aris Widya & Airlangga, 2020). Secara garis besar *Webhook* merupakan sebuah panggilan balik atau callback HTTP yaitu metode untuk mengirimkan data. Umum nya data yang dikirim berupa data format XML atau JSON. Menurut Hariyanto Soeroso (2018) untuk memastikan data terkirim dengan baik perlu ditentukan dulu URL https:// yang akan menjadi sarana pertukaran data antara sistem 1 dengan sistem 2 sehingga nantinya terjadi Input-Proses-Output pada bot telegram. Dengan menggunakan Token API dari telegram, maka dapat mempermudah para pengembang atau programmer untuk berinteraksi dengan telegram pada sistem yang akan dibangun (Istiana et al., 2020).

#### **3. METODOLOGI PENELITIAN**

#### **3.1. Metode Penelitian**

Pada penelitian ini, penulis menggunakan metode pengembangan sistem SDLC *(Systems Development Life Cycle)*. SDLC merupakan siklus hidup pengembangan sistem yang digunakan dalam pembuatan sistem untuk menyelesaikan masalah secara efektif dengan tujuan menghasilkan sistem yang berkualitas tinggi sesuai kebutuhan dan keinginan pelanggan. Metode ini terdiri dari beberapa tahap yang dimulai dari Analisis *(Analysis)*, Desain *(Design)*, Implementasi *(Implementation*), Pengujian *(Enforcement),* dan Perbaikan *(Enhancement).* Berikut adalah tahapan-tahapan penelitian menggunakan metode pengembangan SDLC.

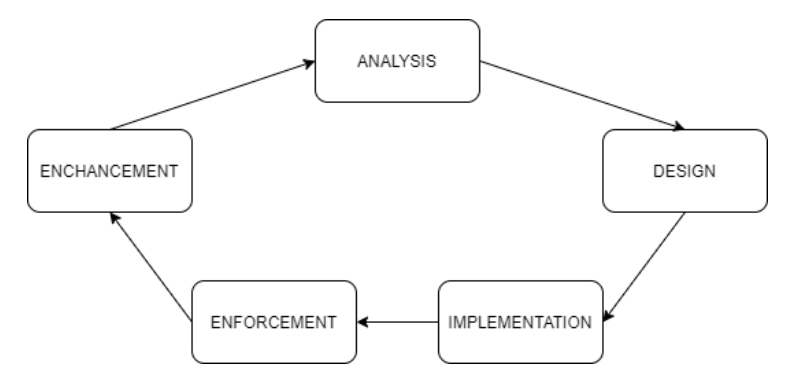

**Gambar 3. Alur Kerja dari** *System Development Life Cycle* **(SDLC)**

# **3.1.1.***Analysis*

Merupakan tahapan untuk menentukan masalah terkait sistem apa yang diperlukan dan sistem seperti apa untuk mengatasi masalah tersebut, dengan melakukan studi literatur tentang pemanfaatan bot telegram untuk proses atutomatisasi rekap data.

# **3.1.2.***Design*

Merupakan tahapan merancang bagaimana cara kerja sistem bot yang akan dibangun sesuai dengan kebutuhan dan keinginan. mulai dari pembuatan *Flowchart* Diagram hingga sistem dapat dibangun dan diimplementasikan.

# **3.1.3.***Implementation*

Merupakan tahapan dimana dilakukan pembuatan bot dari mulai penulisan kode program hingga bot bisa dilakukan ke tahapan percobaan. Pada tahap ini tidak hanya sebatas proses coding melainkan mencakup banyak tugas seperti menemukan dan memperbaiki error.

#### **3.1.4.***Enforcement* **(Pengujian)**

Merupakan tahapan percobaan dalam menjalankan program bot telegram yang telah dirancang. Data yang didapat dari percobaan ini apakah menentukan sistem dapat menjawab permasalahan yang telah dirumuskan sebelumnnya.

#### **3.1.5.***Enhancement* **(Evaluasi)**

Merupakan tahapan pengoptimalan dalam setiap perancangan program. Mulai dari software dan kebutuhan bot yang lainnya. Dalam tahap ini bisa menambahkan fitur tambahan mengenai sistem yang dibutuhkan sesuai dengan keinginan.

#### **3.2. Tahapan Penelitian**

Tahapan penelitian dibuat untuk memaksimalkan proses penelitian agar lebih terstruktur dan sistematis, tahapan penelitian yang digunakan sebagai berikut:

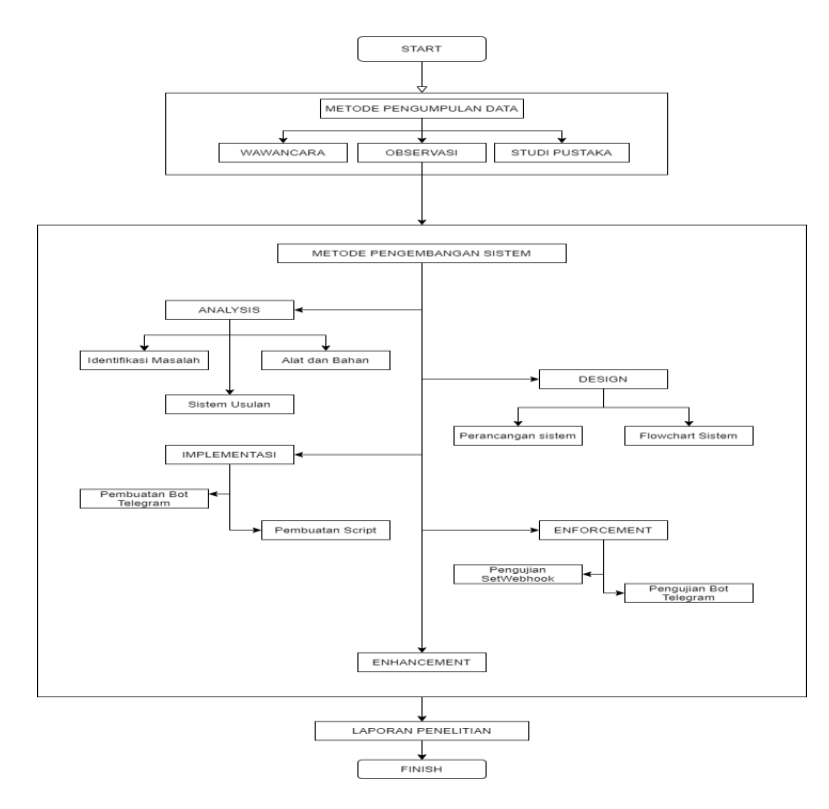

# **Gambar 4. Tahapan Penelitian**

# **3.3.** *Flowchart* **Sistem**

*Flowchart* sistem dibuat untuk menampilkan proses kerja atau tahapan yang sedang dilakukan didalam sistem dari setiap prosedur secara menyeluruh.

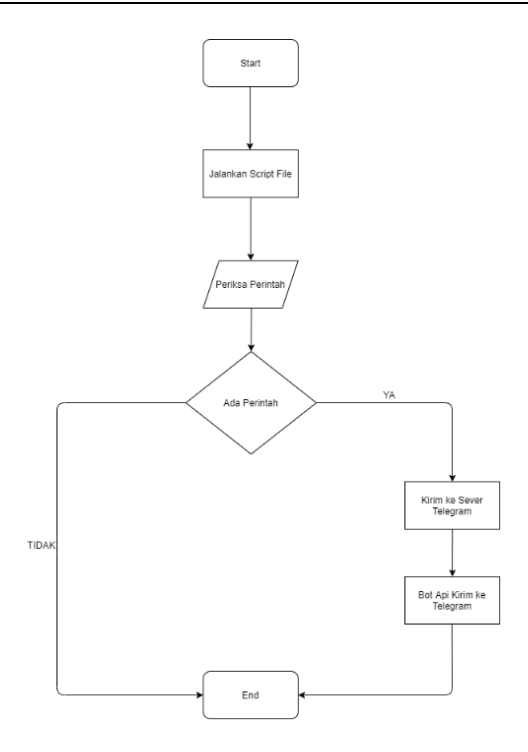

**Gambar 5***. Flowchart* **Sistem**

# **4. PENGUJIAN DAN PEMBAHASAN**

# **4.1. Pengumpulan Data**

#### **4.1.1. Wawancara**

Penulis melakukan wawancara dengan staff kantor Kopegtel Mliwis Bojonegoro yang bertugas dibagian perekapan data informasi pelanggan yaitu dengan Mas Faisal, untuk mengumpulkan informasi terkait sistem yang akan dibuat sesuai dengan kebutuhan yang berkaitan dengan topik penelitian.

# **4.1.2. Observasi**

Penulis melakukan pengamatan secara langsung mengenai aktivitas pekerjaan dilingkungan kantor Kopegtel Mliwis Bojonegoro untuk mengumpulkan data disertai pencatatan-pencatatan terhadap objek yang diteliti. Pengamatan yang dilakukan meliputi penginputan dan perekapan data mengenai data informasi pelanggan yang melakukan pemasangan layanan jaringan internet.

#### **4.1.3. Studi Pustaka**

Untuk melengkapi informasi data yang dibutuhkan dalam penulisan laporan penelitian riset ini, penulis mengumpulkan data dan informasi dari beberapa referensi yang didapat dari situs-situs internet, beberapa artikel dan jurnal atau buku elektronik yang diperoleh dari media internet. Selain itu peneliti juga melakukan studi literatur penelitian sejenis untuk mempelajari mengenai hasil panulisan karya ilmiah yang telah dilakukan sebelumnya sesuai dengan topik penelitian.

# **4.2. Sistem Berjalan**

Sistem yang berjalan sekarang pada Kantor Kopegtel Mliwis Bojonegoro adalah sebagai berikut:

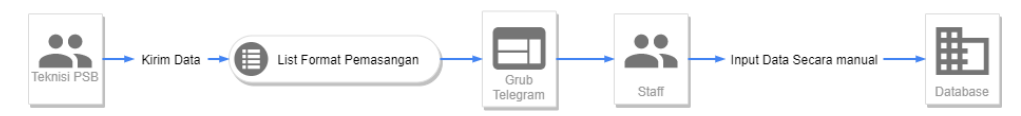

**Gambar 6. Sistem Berjalan**

Penjelasan mengenai sistem berjalan sebagai berikut:

- 1. Teknisi pasang sambung baru jaringan yang sudah menyelesaikan tugas pasang sambungan baru jaringan akan mencatat apa saja data yang dibutuhkan untuk dikirim kedalam grub telegram.
- 2. Staff yang bertugas akan melihat data tersebut kemudian akan menginput kedalam sistem yang mana penginputannya masih dilakukan secara manual dengan mengcopy data satu persatu.

# **4.3. Sistem Usulan**

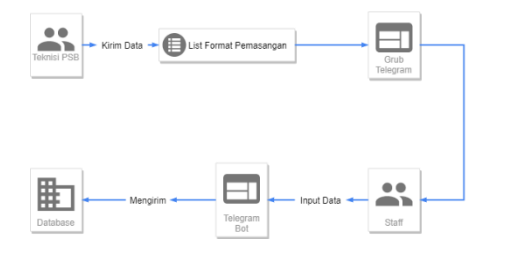

**Gambar 7. Sistem Usulan**

Penjelasan mengenai sistem usulan sebagai berikut:

- 1. Teknisi pasang sambung baru jaringan yang sudah menyelesaikan tugas pasang sambungan baru jaringan akan mencatat apa saja data yang dibutuhkan untuk dikirim kedalam grub telegram kepada pelanggan.
- 2. Staff yang bertugas akan melihat data tersebut kemudian akan menginput kedalam sistem melalui bot telegram secara langsung yang mana penginputannya tidak harus secara manual dengan mengcopy data satu persatu.

# **4.4. Implementasi Registrasi Bot Telegam**

Langkah pertama dalamm pembuatan Bot Telegram adalah dengan melakukan proses registrasi melalui account BotFather untuk mendapatakan API key. Akun tersebut merupakan akun Bot resmi dari Telegram yang merupakan Bot Utama yang akan mengatur semua Bot yang dibuat. Untuk mendapatkannya dengan cara megakses melalui kolom pencarian dan mengetikan *@BotFather. Screnshoot* langkah registrasi bot dapat dilihat pada gambar 8.

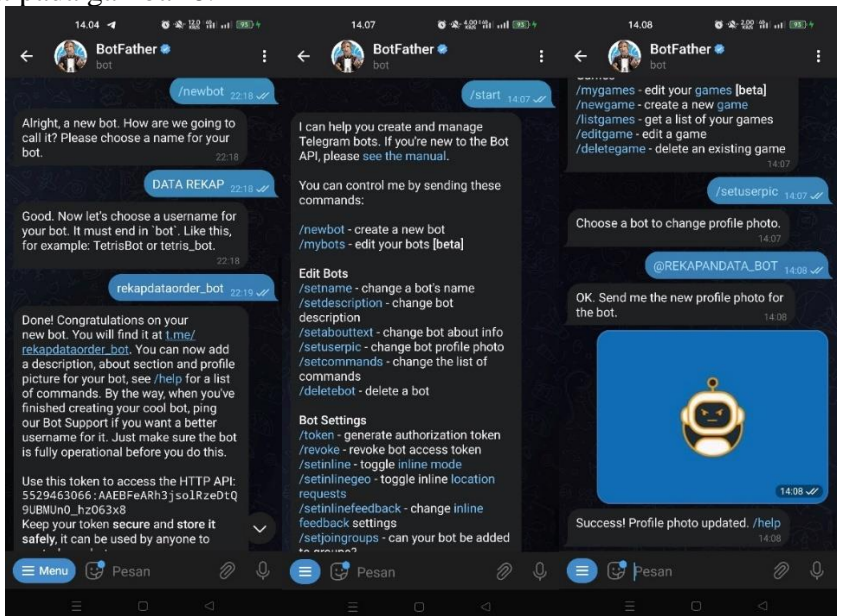

**Gambar 8. Registrasi Bot Telegram pada BotFather**

# **4.4.1.Tampilan Menu Utama**

Pada tampilan menu utama ini bot akan akan menampilkan teks Bot Berhasil Di Gunakan dan sebuah perintah layanan untuk menampilakan daftar perintah dengan mengeklik /help.

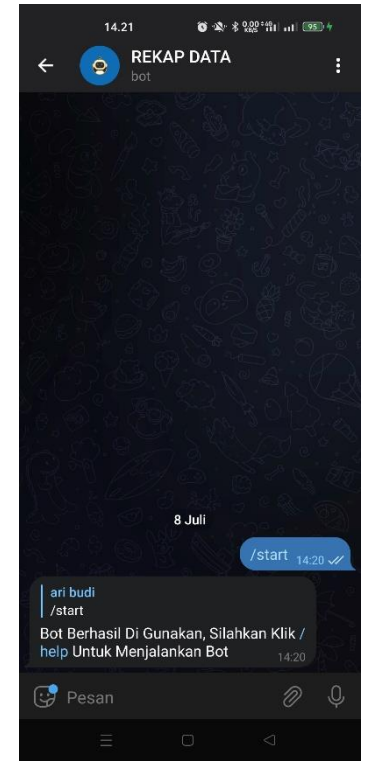

Gambar 9. Tampilan Menu Utama

# **4.4.2.Tampilan Menu Perintah**

Pada tampilan daftar perintah berikut, bot akan menampilakan semua perintah yang tersedia pada bot ini.

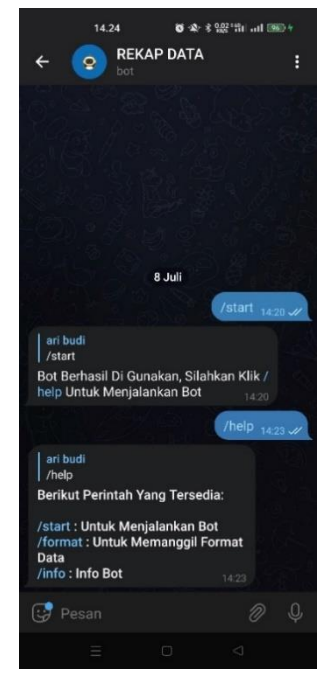

Gambar 10. Tampilan Menu Perintah

# **4.4.3.Pengujian Bot Telegram**

Pengujian bot telegram yang telah dibuat akan dilakukan dengan mencoba semua *command bot*. *Output* yang diberikan oleh bot berupa teks.

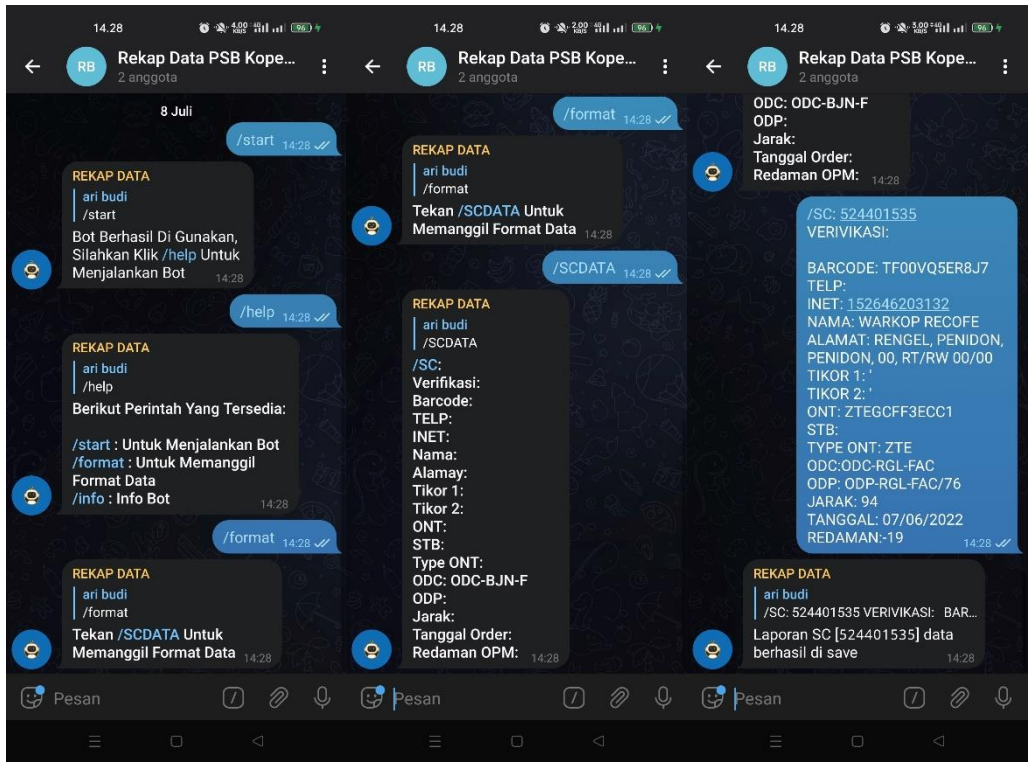

**Gambar 11. Pengujian Bot Telegram**

Berikut tampilan bot telegram yang sudah dimasukan kedalam grub untuk dilakukan uji coba pengiriman data sesuai dengan data kebutuhan pasang sambung jaringan baru yang ada di Kopegtel. Data SC yang dikirim akan langsung masuk kedalam sistem Google Sheet yang sebelumnya URL nya sudah ditambahkan sesuai dengan kebutuhan kantor dari Kopegtel Mliwis Bojonegoro.

| <b>Mail Hour</b>                                                                                                    | Weith Author | -80                       | Ventilism | <b>Barrook</b>                         | <b>Lake</b> | <b>Texas</b>      | <b>Numer</b>             | Abreval                                                                              | Trhos 1 | <b>CINT</b><br>Tiker 2               | 557                             | Type DVT        | DOC. | gne                            |     | <b>Jank Dingol Order Receives</b> |               |
|----------------------------------------------------------------------------------------------------|--------------|---------------------------|-----------|----------------------------------------|-------------|-------------------|--------------------------|--------------------------------------------------------------------------------------|---------|--------------------------------------|---------------------------------|-----------------|------|--------------------------------|-----|-----------------------------------|---------------|
| Maker Dear 2015                                                                                                    |              | 2.01222 anti-allascensist |           | TEORISTS RNA                           |             | <b>TROPORTER</b>  | <b>INSUSSION COLL</b>    | ALCOHOL: AN VENDIN AT NECKLA OC ALCOHOL: N                                           |         | 211631133333                         |                                 | <b>ZTC</b>      |      | DOG RELITION COP ROL DOCTRI 94 |     | 03052022                          | 15            |
| Seen Data PS 3 Knocke Mitte Dometers - 8.1 (202) 4:16:4 (5222-165)                                                                             |              |                           |           | TOWY JUDIN                             |             | <b>CONTRACTOR</b> | <b>Bancro In</b>         | during teaching and the first factor panel                                           |         | 211 BEZ-700019                       |                                 | 776             |      | CDC RD, RN CDP RG, RV2-97 410  |     | 2402-2022                         |               |
| Seeigi Data RS 1 segeras Straw Deprenses 10 Ja 2022 Januari a BARDON, PRS 1   10 SEKOMANDON   SASH SIGN   CANCONSATOR   Law member any law de- |              |                           |           |                                        |             |                   |                          | STOLET CONSISTENCY PROVIDENCE. STREET CL. IPA                                        |         | CANONICKET ACT CAS                   |                                 | $^{16}$         |      | CDC SHAPER COP SKY FR/7 220    |     | 11/11/21                          |               |
| Resta Data PS3 Koegos Mitals Doktorosto 10 .u 2022 anibural 5 (0902049)                                                                        |              |                           | P33       | TROPPAGEV                              |             |                   | <b>SIMMS</b>             | J. Rave Sumporter No. (045) Sumport Sumporter, Nov. Sumborsio. Nationwood Balansgore |         |                                      |                                 | 403704430802FP3 |      | DEG-261-FC CDP-181-FC-07 230   |     |                                   | $\mathcal{A}$ |
| Recordioble PSB Kooper Mitchelbeckerp 10 Jul 2022 (316) 3 (09982786 PSB TTROMPSTATEMB                                                          |              |                           |           |                                        |             |                   | Conterpations.           | U. MH hammeg matering fills Kouman Belengton                                         |         | 7.149.437 11:372.000 4257.4439F2424E |                                 | HAN:            |      | CDC-6.N-F1 CDT-8.N-F195        | 157 |                                   | $-28$         |
| Reich Data PSD Kepegte Mitale Delenegers 0. a 2022 anisual C10921276 PSD                                                                       |              |                           |           | TEMPTS HUTCH                           |             |                   | Vice Practice Securities | DOUGHERD ROLE/ORDER GAIN INVERIOR REPLANE A 62YO RT. RIV                             |         | APPROXIMATION MANAGER                | 110343030764348,000-044.FBAFF19 | <b>Hald</b>     |      | ODGAINE DOPEN FER              |     | 150021                            | $-100$        |
| Resp Data PSB Kepage Mitals Bajanagers 13 Jul 2022 (316) 3   099333444 PSB   TRIORIANLISCO                                                     |              |                           |           |                                        |             |                   | #godive                  | Dekat Omah Dolarian, Gia Adoer, Jamboon, Sultanto, Abel Bolonbagee                   |         | ZTEOGOSYDCOC                         |                                 | 2.19            |      | спождая получивают за          |     |                                   | $-17.0$       |
| Retail Data PBB Kasaran Mitata Balancare (19 Jul 2022) a 16:13 (\$18540254)                                                                    |              |                           | P32       | TRICOYTURAL4 3535255113 15205283038    |             |                   | $B = N/N$                | FERMINTANY FOVIRERLY KUNIUMONY                                                       |         | P-T15930 3D6                         |                                 | 111             |      | ogciacy logendized to          |     |                                   | <b>SC</b>     |
| Recordios PSB Kocute MitzS Bokhodep 10 Jul 2022, a 16t 31 91996987.                                                                            |              |                           | P32       | TROCBDSCRN                             |             | 10209283765       | <b>SUBANTO</b>           | ECLONEDORO MULVOMEUNOLLETTL SUVITNO, 12-3,62119, RT, RW                              |         | ALCLESCIPEET                         | DO TOTAL CONTRACTOR CONTRACTOR  | <b>NOCKA</b>    |      | COCEANIC DEPENIESS W.          |     | 12/15/21                          | $-$           |
| Fetal Data PRS Kayate, Walk Bakingaro, 19 Jan 2022, a 16, 3, 51906217.                                                                         |              |                           | P32       | TRUM, T., RNAS 3536256709 100606289206 |             |                   | AHEAD PUBJEE             | BC.CNEODROLEDOK KULCHIN-T-AMRIN CONCAUNUN, 62112, RT, F47                            |         | ALCL23C20204                         |                                 | <b>BOICE</b>    |      | CDC BJN FJ CDP BJN FJSS W      |     | 20121                             | $\sim$        |
|                                                                                                    |              |                           |           |                                        |             |                   |                          |                                                                                      |         |                                      |                                 |                 |      |                                |     |                                   |               |
|                                                                                                    |              |                           |           |                                        |             |                   |                          |                                                                                      |         |                                      |                                 |                 |      |                                |     |                                   |               |
|                                                                                                    |              |                           |           |                                        |             |                   |                          |                                                                                      |         |                                      |                                 |                 |      |                                |     |                                   |               |
|                                                                                                    |              |                           |           |                                        |             |                   |                          |                                                                                      |         |                                      |                                 |                 |      |                                |     |                                   |               |
|                                                                                                    |              |                           |           |                                        |             |                   |                          |                                                                                      |         |                                      |                                 |                 |      |                                |     |                                   |               |
|                                                                                                    |              |                           |           |                                        |             |                   |                          |                                                                                      |         |                                      |                                 |                 |      |                                |     |                                   |               |
|                                                                                                    |              |                           |           |                                        |             |                   |                          |                                                                                      |         |                                      |                                 |                 |      |                                |     |                                   |               |
|                                                                                                    |              |                           |           |                                        |             |                   |                          |                                                                                      |         |                                      |                                 |                 |      |                                |     |                                   |               |
|                                                                                                    |              |                           |           |                                        |             |                   |                          |                                                                                      |         |                                      |                                 |                 |      |                                |     |                                   |               |
|                                                                                                    |              |                           |           |                                        |             |                   |                          |                                                                                      |         |                                      |                                 |                 |      |                                |     |                                   |               |
|                                                                                                    |              |                           |           |                                        |             |                   |                          |                                                                                      |         |                                      |                                 |                 |      |                                |     |                                   |               |
|                                                                                                    |              |                           |           |                                        |             |                   |                          |                                                                                      |         |                                      |                                 |                 |      |                                |     |                                   |               |
|                                                                                                    |              |                           |           |                                        |             |                   |                          |                                                                                      |         |                                      |                                 |                 |      |                                |     |                                   |               |
|                                                                                                    |              |                           |           |                                        |             |                   |                          |                                                                                      |         |                                      |                                 |                 |      |                                |     |                                   |               |
|                                                                                                    |              |                           |           |                                        |             |                   |                          |                                                                                      |         |                                      |                                 |                 |      |                                |     |                                   |               |
|                                                                                                    |              |                           |           |                                        |             |                   |                          |                                                                                      |         |                                      |                                 |                 |      |                                |     |                                   |               |

**Gambar 12. Data Rekap PSB**

Pengujian bot yang telah dilakukan dengan cara mencoba semua command bot dengan tujuan untuk menemukan kekurangan atau kesalahan pada sistem, kemudian akan dilakukan pengkajian apakah bot telah sesuai dengan apa yang dibutuhkan dan apakah sesuai dengan tujuan atau belum. Dari hasil sistem yang dibuat dapat disimpulkan bahwa sistem bot telegram yang dikembangkan sesuai dengan tujuan dan harapan. Berikut rangkuman hasil pengujian bot dapat dilihat pada Tabel 1.

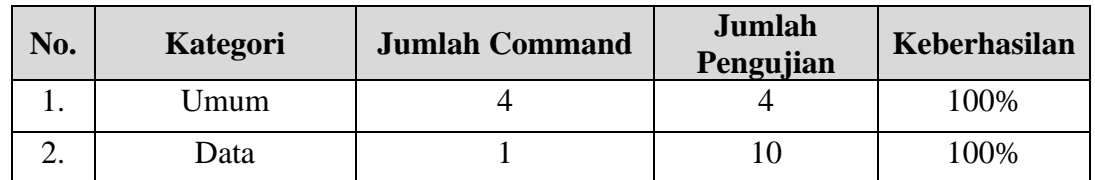

# **Tabel 1. Rangkuman Pengujian Bot**

# **5. SIMPULAN DAN SARAN**

Berdasarkan hasil analisis, perancangan, dan implementasi yang telah penulis lakukan maka didapatkan kesimpulan sebagai berikut:

- 1. Format data order pelanggan yang dikirim melalui aplikasi telegram untuk mempercepat proses perekapan data pekerjaan yang ada di Kopegtel Mliwis Bojonegoro berhasil digunakan dengan baik dan mampu menyelesaikan pekerjaan secara cepat dan juga efisien.
- 2. Dengan adanya telegram bot ini memberikan kemudahan dalam merekap data order pelanggan tanpa harus menginputkan data satu persatu.
- 3. Layanan Bot berjalan pada platform Telegram sehingga jika ingin menggunakannya harus menginstall aplikasi telegram terlebih dahulu.

Sebagai pengembangan dari penelitian yang telah penulis lakukan, diberikan beberapa saran sebagai berikut:

- 1. Membuat fungsi request ke bot untuk bisa memilah data sesuai dengan format perekapan data dan langsung bisa mengirimnya sesuai data yang dibutuhkan.
- 2. Pendeteksian masalah bisa lebih banyak dan dikembangkan tidak hanya sebatas masalah yang penulis lakukan.

# **6. DAFTAR PUSTAKA**

- Andayani, E. (2021). Efektivitas Berbagai Macam Fitur Google Sebagai Media Pembelajaran Program Studi Pendidikan Ekonomi. *Jurnal Penelitian Dan Pendidikan Ips*, *15*(2), 218– 225. https://ejournal.unikama.ac.id/index.php/JPPI/article/view/6163
- Apriani, D., Aan, M., & Saputra, W. E. (2022). Data Visualization Using Google Data Studio. *International Journal of Cyber and IT Service Management*, *2*(1), 11–19. https://doi.org/10.34306/ijcitsm.v2i1.68
- Aris Widya, M. A., & Airlangga, P. (2020). Pengembangan Telegram Bot Engine Menggunakan Metode Webhook Dalam Rangka Peningkatan Waktu Layanan E-Government. *Saintekbu*, *12*(2), 13–22. https://doi.org/10.32764/saintekbu.v12i2.884
- Bot, C., Server, O., Using, R., & Bots, T. (1978). *Rancang Bangun Chat Bot Pada Server Pulsa Mengunakan Telegram Bot API*. *x*, 80–88.
- Chaniago, M. B., & Junaidi, A. (2019). Student presence using RFID and telegram messenger application: A study in SMK unggulan terpadu pgii bandung, indonesia. *International Journal of Higher Education*, *8*(3), 94–102. https://doi.org/10.5430/ijhe.v8n3p94
- Cokrojoyo, A., Andjarwirawan, J., & Noertjahyana, A. (2017). Pembuatan Bot Telegram Untuk Mengambil Informasi dan Jadwal Film Menggunakan PHP. *Jurnal Infra*, *5*(1), 224–227, Program Studi Teknik Informatika Fakultas.
- Istiana, T., Dharmawan, G. S. B., Prakoso, B., Komunikasi, P. J., & Author, C. (2020). *Pengembangan Sistem Diseminasi Prakiraan Cuaca Menggunakan Aplikasi Bot Telegram dengan Metode Webhook*. *12*(April).
- Kusuma, A. D. (2019). *Penggunaan Telegram Bot Pada Telegram Messenger Dengan Metode*

*Webhooks Untuk Sistem Peminjaman Infrastruktur Di Uin Maulana Malik Ibrahim Malang*. 1–72.

- Maulana. Cecep, Suparmadi, Suparmadi, Siddik, M. (2021). Making Online Exams Through the Whatsapp Auto Application. *J-IbM: Jurnal IPTEK Bagi Masyarakat, 1*(2), 56–65.
- Mulyanto, A. D. (2020). Pemanfaatan Bot Telegram Untuk Media Informasi Penelitian. *Matics*, *12*(1), 49. https://doi.org/10.18860/mat.v12i1.8847
- Parlika, R., & Pratama, A. (2020). The Online Test application uses Telegram Bots Version 1.0. *Journal of Physics: Conference Series*, *1569*(2), 0–7. https://doi.org/10.1088/1742- 6596/1569/2/022042
- Reynaldi, M., Al Khairi, S., Geraldi Hendarman, N., & Nugroho, F. I. (2020). Sistem Informasi Berbasis Bot Telegram Sebagai Media Sosialisasi Keselamatan Berkendara. *Journal of Software Engineering, Information and Communication Technology*, *1*(1), 27–32.
- Sutikno, T., Handayani, L., Stiawan, D., Riyadi, M. A., & Subroto, I. M. I. (2016). WhatsApp, viber and telegram: Which is the best for instant messaging? *International Journal of Electrical* and *Computer Engineering*, 6(3), https://doi.org/10.11591/ijece.v6i3.10271
- Yuliza. (2018). Detektor Keamanan Rumah Melalui Telegram Messeger. *Teknologi Elektro, Universitas Mercu Buana*, *9*(1), 27–33.
- Zubaidi, A., & Ramdani, R. (2019). Layanan Dan Informasi Akademik Berbasis Bot Telegram Di Program Studi Teknik Informatika Universitas Mataram. *Jurnal Teknologi Informasi, Komputer, Dan Aplikasinya (JTIKA )*, *1*(1), 103–110. https://doi.org/10.29303/jtika.v1i1.27